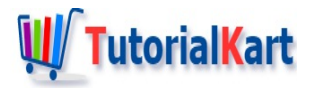

# Bash Functions – Syntax & Examples

## **Bash Functions**

**Bash Functions** – In this **Bash [Tutorial](https://www.tutorialkart.com/bash-shell-scripting/bash-tutorial/)**, we shall learn about functions in Bash Shell Scripting with the help of syntax and examples.

## About Bash Functions

- Function has to be defined in the shell script first, before you can use it.
- Arguments could be passed to functions and accessed inside the function as \$1, \$2 etc.
- **Local Variables could be declared inside the function and the scope of such local variables is only that** function.
- **Using functions, you may override builtin [commands](https://www.tutorialkart.com/bash-shell-scripting/bash-override-commands/) of Bash Shell.**

## Syntax of function

Any of the following two syntax could be used for defining a function in bash shell scripting.

```
function <function_name> {
    # function body
}
```

```
<function_name>() {
    # function body
}
```
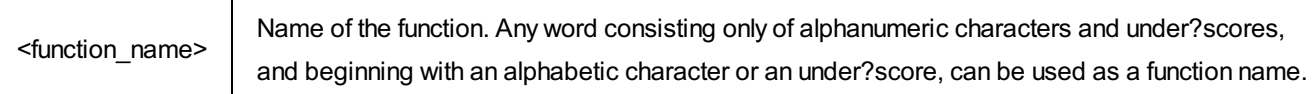

## Bash Function – Example

In the following example, we will create a function named sampleFunction, and call it.

#### **Bash Script File**

#### **#!/bin/bash**

```
# bash function example
```

```
sampleFunction () {
    echo Hello from Sample Function.
}
sampleFunction
```
#### **Output**

```
~$ ./bash-function
Hello from Sample Function.
```
Bash Function – With function keyword

In this example, we will use function keyword to define a function.

**Bash Script File**

```
#!/bin/bash
# bash function example
function sampleFunction {
    echo This is another way to define function in bash scripting.
}
sampleFunction
```
#### **Output**

```
~$ ./bash-function-2
This is another way to define function in bash scripting.
```
## Bash Function with Arguments

In this example, we shall learn to pass arguments to functions, and access the arguments inside the function.

#### **Bash Script File**

```
#!/bin/bash
# bash function example with arguments
function functionWithArgs {
    echo $1 : $2 in this $3
}
functionWithArgs "`date +"[%m-%d %H:%M:%S]"`" "Learn Functions" "Bash Tutorial"
```
**Output**

## **Conclusion**

In this Bash [Tutorial](https://www.tutorialkart.com/bash-shell-scripting/bash-tutorial/), we have learned about Bash Functions, how to define them, with examples scripts.

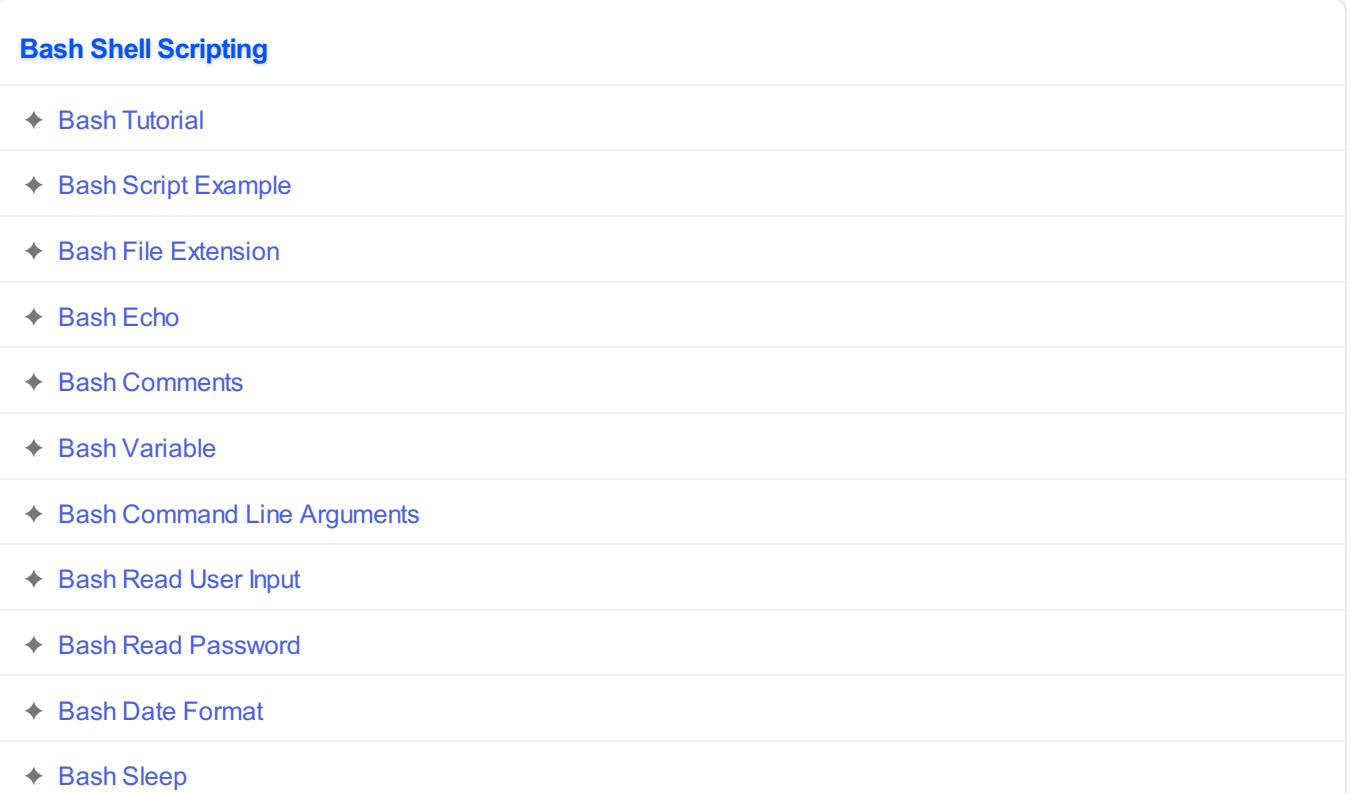

#### **Operators**

✦ Bash Arithmetic [Operators](https://www.tutorialkart.com/bash-shell-scripting/bash-arithmetic-operators/)

### **Conditional Statements**

- ✦ [Bash](https://www.tutorialkart.com/bash-shell-scripting/bash-if/) If
- ✦ [Bash](https://www.tutorialkart.com/bash-shell-scripting/bash-if-else/) If Else
- ✦ [Bash](https://www.tutorialkart.com/bash-shell-scripting/bash-else-if/) Else If
- ✦ Bash [Case](https://www.tutorialkart.com/bash-shell-scripting/bash-case/)

#### **Loops**

- ✦ [Bash](https://www.tutorialkart.com/bash-shell-scripting/bash-for-loop/) For Loop
- ✦ Bash [While](https://www.tutorialkart.com/bash-shell-scripting/bash-while-loop/) Loop
- ✦ [Bash](https://www.tutorialkart.com/bash-shell-scripting/bash-until-loop-statement/) Until Loop

## **Strings** ✦ Bash String [Manipulation](https://www.tutorialkart.com/bash-shell-scripting/bash-string-manipulation-examples/) Examples ✦ Bash String [Length](https://www.tutorialkart.com/bash-shell-scripting/bash-string-length/) ✦ Bash If String [Equals](https://www.tutorialkart.com/bash-shell-scripting/bash-strings-equal/) ✦ Bash Split [String](https://www.tutorialkart.com/bash-shell-scripting/bash-split-string/) ✦ Bash [SubString](https://www.tutorialkart.com/bash-shell-scripting/bash-substring/) ✦ Bash [Concatenate](https://www.tutorialkart.com/bash-shell-scripting/bash-concatenate-strings/) String

✦ Bash [Concatenate](https://www.tutorialkart.com/bash-shell-scripting/concatenate-variables-to-strings/) Variables to Strings

### **Functions**

➩ **Bash [Function](https://www.tutorialkart.com/bash-shell-scripting/bash-functions/)**

✦ [BashOverride](https://www.tutorialkart.com/bash-shell-scripting/bash-override-commands/) Buitlin Commands

## **Arrays**

✦ Bash [Array](https://www.tutorialkart.com/bash-shell-scripting/bash-array/)

## **Files** ✦ [Bash](https://www.tutorialkart.com/bash-shell-scripting/write-output-of-bash-command-to-log-file-example/) Write to File

- ✦ Bash [Read](https://www.tutorialkart.com/bash-shell-scripting/bash-read-file-examples/) File
- ✦ Bash [Read](https://www.tutorialkart.com/bash-shell-scripting/bash-read-file-line-by-line-example/) File line by line
- ✦ Bash If File [Exists](https://www.tutorialkart.com/bash-shell-scripting/bash-script-to-check-if-file-exists/)
- ✦ Bash If File is [Directory](https://www.tutorialkart.com/bash-shell-scripting/bash-check-if-file-is-directory/)
- ✦ Bash If File is [Readable](https://www.tutorialkart.com/bash-shell-scripting/bash-check-if-file-is-readable/)

## **Bash Others**

✦ Bash Check if [variable](https://www.tutorialkart.com/bash-shell-scripting/check-if-variable-is-set/) is set